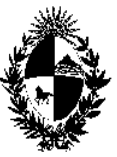

República Oriental del Uruguay Poder Judicial Servicios Administrativos

# CIRCULAR N° 90/2008 REF: MODIFICACION AL INVENTARIO DE BIENES MUEBLES (EXCLUSIVAMENTE PARA EQUIPAMIENTO INFORMATICO)

Montevideo, 22 de julio de 2008.-

## A LOS SEÑORES JERARCAS:

La Dirección General de los Servicios Administrativos del Poder Judicial, cumple en librar la presente, a efectos de poner en su conocimiento la modificación al inventario general de bienes muebles, aplicable exclusivamente al equipamiento informático.-

Se trata de una variación en el código de inventario y en el etiquetado de torres, monitores, impresoras, y demás equipos de computación. La asignación del número de inventario y el etiquetado estará a cargo de la División Tecnología Informática, y la oficina que lo recibe no debe asignar un nuevo código ni agregar etiqueta al equipo. Lo que sí debe hacer es comunicar al Departamento de Inventarios, mediante el formulario "Movimiento de Bienes Muebles", la variación operada en su inventario (altas, bajas, modificaciones). En tal sentido continúan vigentes las circulares nros. 97/2005 y 68/2007.-

Se adjunta un Anexo en el que se explica la modificación dispuesta.-

Sin otro motivo, saluda a Ud. atentamente.-

Director General Servicios Administrativos

#### ANEXO CIRCULAR N° 90/2008

La División Tecnología Informática (DITIN) tiene la necesidad de contar con un sistema que permita inventariar el equipamiento informático instalado en las oficinas judiciales, así como el que se encuentra en depósito y el que está en tránsito en la División a efectos de su reparación. Para ello se ha diseñado un sistema con código de barras que permite obtener la trazabilidad de los bienes informáticos a lo largo de su vida útil.

La emisión de etiquetas con código de barras y el etiquetado de los bienes está a cargo de la DITIN y se realiza cuando el bien ingresa a la misma, ya sea por adquisición o por reparación.

Las sedes destinatarias del bien informático que posea etiqueta con código de barras no deberán re-etiquetar el artículo, ni asignarle un código diferente al que ya tiene.

El resto del procedimiento definido por la circular 97/2005 se mantiene, es decir, deberán remitir al Departamento de Inventarios el correspondiente formulario de Movimiento de Bienes Muebles.

#### 1. ETIQUETAS DE CODIGO DE BARRAS

Las etiquetas contienen, además del número de inventario, información del bien relevante para su identificación por parte de la oficina usuaria y para los registros informáticos del inventario, cuyo formato se presenta a continuación

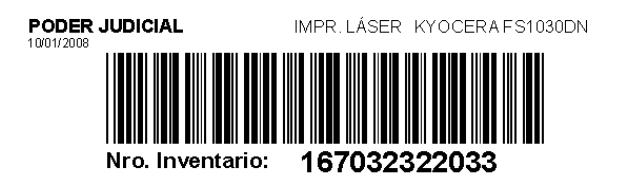

En la parte superior derecha se detalla el tipo de equipo informático, marca y modelo (en el ejemplo: IMPR. LASER KYOCERA FS1030DN); y en la parte inferior centro, se imprime el numero de inventario con la siguiente característica: los primeros cuatro dígitos corresponden al código de oficina de DITIN (1670), los últimos tres dígitos corresponden al número ordinal del artículo (033) y los centrales corresponden al código del artículo definido en el nomenclator adjunto a la circular 97/2005 (que en este caso como se trata de una impresora láser es: 32322)

Estas etiquetas deben mantenerse sin alterar su contenido, permanecer visible y sin etiquetas opacas adheridas sobre ella.

Únicamente las etiquetas con código de barras contienen el código de oficina 1670 (correspondiente a la DITIN). En caso que la sede deba generar etiquetas por el motivo que fuere (por ejemplo si recibe el bien en donación o de otra oficina judicial y no tiene etiqueta con código de barras), deberá registrarse con el código de oficina asignado a la sede donde se encuentra el equipo, y con el número ordinal que le corresponda.

### 2. REMISIÓN DE INFORMACIÒN AL DEPARTAMENTO DE INVENTARIOS

Dado que ese numero de inventario será único e irrepetible y se mantendrá asociado al equipo durante la vida útil del mismo, la oficina donde se encuentre el bien incluirá en el formulario de MOVIMIENTO DE BIENES MUEBLES, el numero de inventario impreso en la etiqueta tal y como aparece en ella sin alterar ningún dígito.

A modo de ilustración la imagen a continuación muestra como completar el formulario "Movimiento de Bienes Muebles" para remitir al Departamento de Inventarios.

En este ejemplo, a la División Administración se le realizó un cambio de impresora porque la de chorro de tinta que tenía (HP 720) no estaba funcionando bien. La misma fue retirada por técnicos de la DITIN quienes en ese momento se la reemplazaron por una impresora láser KYOCERA FS1030DN. Por este movimiento División Administración debe completar el siguiente formulario:

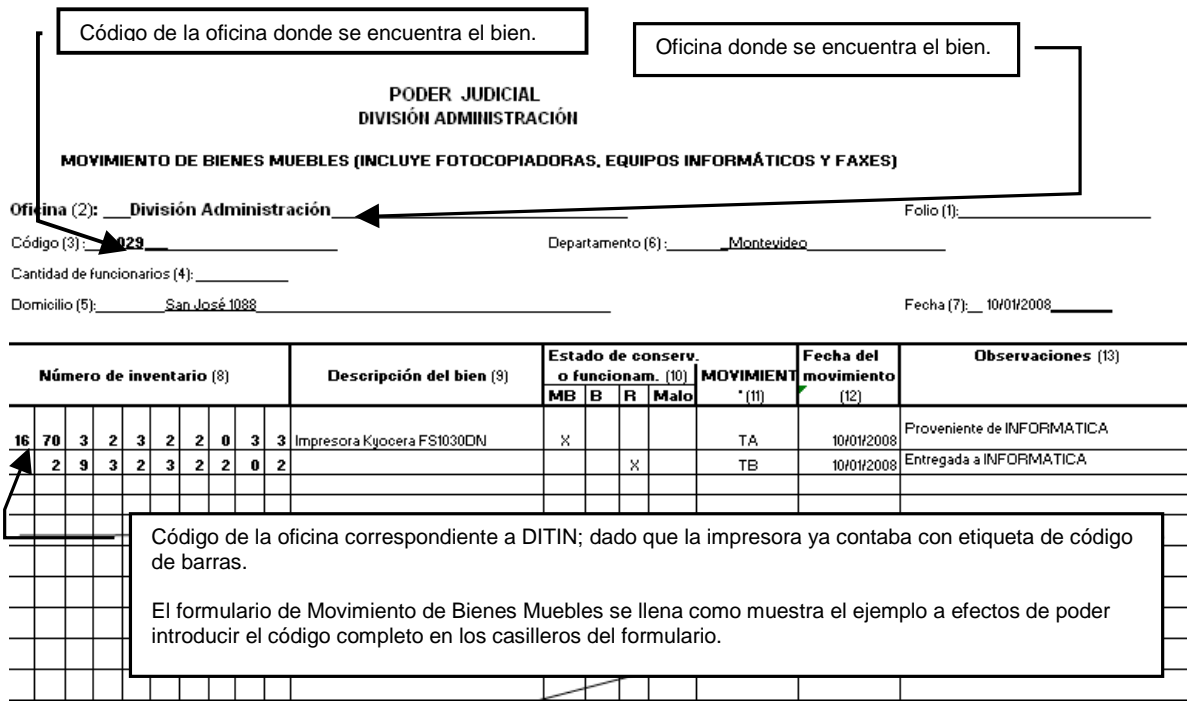